# Cheatography

## Dot Net Cheat Sheet Cheat Sheet by [abyssmint](http://www.cheatography.com/abyssmint/) via [cheatography.com/156826/cs/33290/](http://www.cheatography.com/abyssmint/cheat-sheets/dot-net-cheat-sheet)

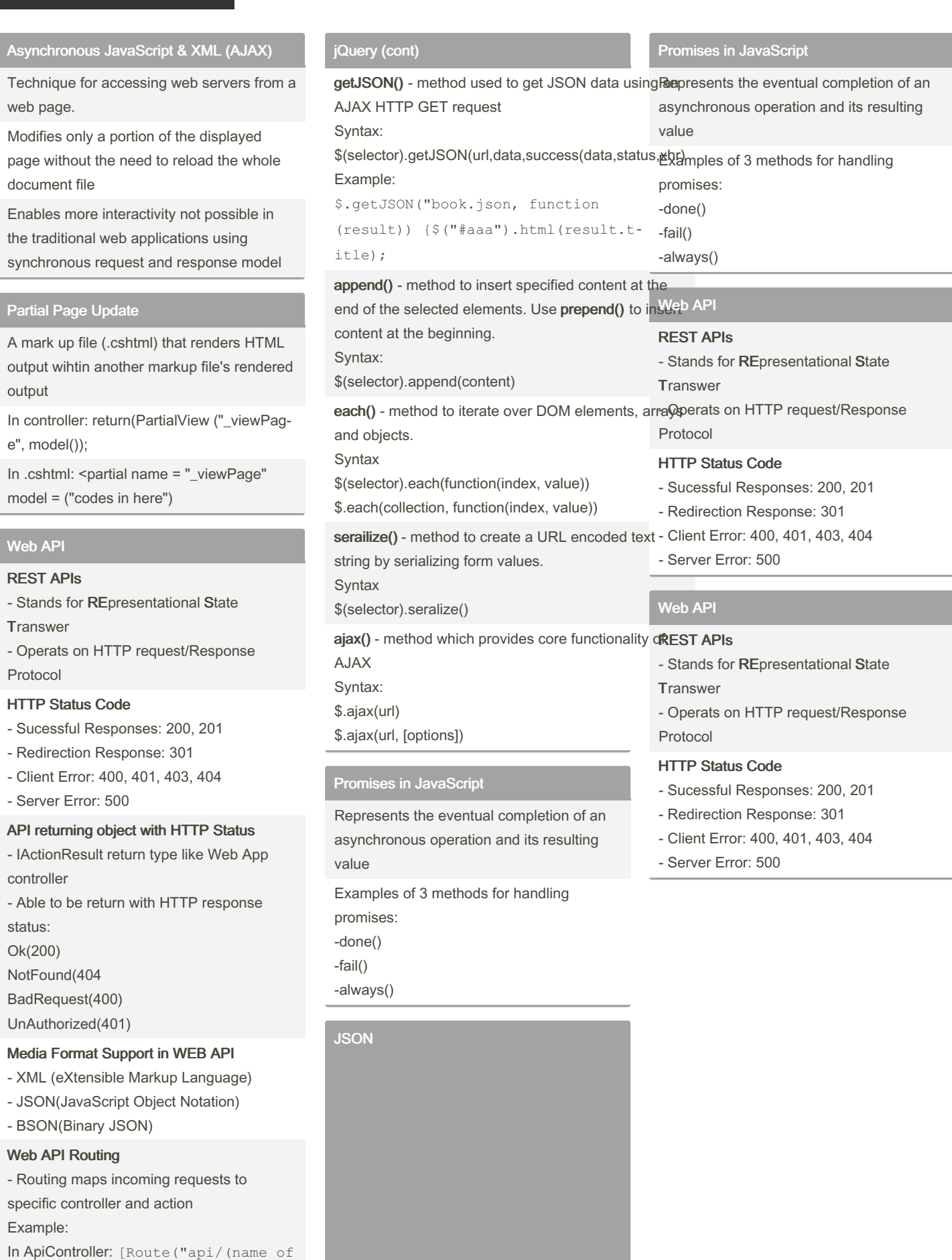

controller)")]

In Browser: http://localhost/api/controller

### jQuery

load() - method is used to load data from a server and puts the returned data into the selected element.

Syntax:

\$(selector).load(URL)

\$(selector).load(URL, data, callback)

#### Data Types

- Number
- String
- Boolean
- Object
- Array
- null

#### **Objects**

- JSON objects are dictionaries.
- Enclosed with curly brackets { }
- Keys and Values can be any data type

#### Arrays

- Arrays are Lists
- Enclosed with square brackets { }
- In between, a list of values separated by
- commas.
- Each of which ma be of any type.

#### Nesting

- Nesting Involves putting arrays and
- objects inside each other
- Arrays can be put inside objects, objects
- inside arrays, and so on.
- A JSON file can be one BIG object with
- lots of objects and arrays inside

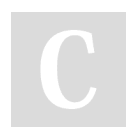

#### By abyssmint

[cheatography.com/abyssmint/](http://www.cheatography.com/abyssmint/)

Not published yet. Last updated 21st July, 2022. Page 1 of 2.

### Sponsored by CrosswordCheats.com Learn to solve cryptic crosswords! <http://crosswordcheats.com>